**How to make boring photos not**

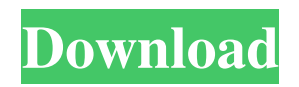

# **How To Download Text Into Photoshop Crack + License Code & Keygen Free Download**

Read this book cover to cover—the \_best\_ way to learn it—or just use this as a reference. Chapter by chapter you can quickly review what you need to learn to master a specific topic or function. ## About This Book You have at your disposal a computer, so go online and \_download\_ the tutorials, which I provide here. The tutorials that I present are comprehensive. They not only present the features of Photoshop, but they also introduce advanced techniques and concepts in a step-by-step way. Some of the tutorial covers just one feature or topic, while others cover multiple subjects in a single tutorial. Some tutorial concepts may not be exactly like those in the book, but that's just a reflection of my unique teaching style. I've used a consistent photo for all of the images in this book. Don't worry. You can use your own photos, but it's recommended that you first make a practice photo to use in the book. (See the next section.) You'll notice that most of the chapters use the same photo throughout. The purpose is to show you how you can customize an image for print. Most of the image editing and retouching tutorials use the image of a young woman because it's gender neutral. I suggest that you use a photo that you have taken, but be careful to make it an accurate reproduction of what you really look like. If you're a beginner, let's just assume that you may or may not have used Photoshop before. You may have no idea about what you're in for and where you're going. You may also have a particular photo in mind that you want to make better. That's fine. You don't need to know the ins and outs of the program. \_This book is for you!\_ But you'll need some Adobe Photoshop, and for that I'm here to help you.

### **How To Download Text Into Photoshop Crack + Free Download**

Adobe Photoshop is a complete solution for editing graphics. It contains the most comprehensive editing tools with the most sophisticated tools for millions of people. The same tools that professionals use to create professional graphics, web design, paintings, and photographs can also be used for other creative projects. The differences between Photoshop and Photoshop Elements are clear. For example, Elements has a simple and intuitive user interface, provides fewer features than the desktop version and is optimized for beginners. If you don't have a ton of experience, Photoshop Elements is a good choice for your first Photoshop experience. Once you get the hang of basic editing, you can try the advanced tools. Photoshop Elements has a great beginners' guide that will get you up to speed quickly. Adobe offers discounts on many of their products, which gives you access to some of the best Photoshop tutorials, cheat sheets, and design resources. This article covers all you need to know about using Adobe Photoshop to make a wide variety of images. Photoshop's complete toolkit makes it possible to create any kind of image imaginable. Before you start using Photoshop, learn about its toolbars and menus. You can access all the tools by opening the toolbars. To open the toolbars, press Control+1 (Windows) or Command+1 (Mac OS). There are four toolbars available by default. You can add or remove toolbars to suit your style. When you have the desired toolbars, you can resize them to make your screen more manageable. Adobe Photoshop – The main toolbar with all the tools available Steps 1: Open Photoshop Open Photoshop by doubleclicking its icon in your computer's Start menu, or by clicking the Window icon and then clicking Photoshop. 2: Work in a new file Click the New button in the menu bar, or press Shift+N. You can also select an existing file to open it and add a new layer to it. After you open a new file, the File menu appears on the top menu bar. You can add a new file by clicking on the Open button, or by selecting and pressing Ctrl+O. Note: If you select the Open button to create a new file, then a dialog box appears asking you where you want to save the new file. Click OK to save the file on your computer's hard drive. You can also use the Path/Save 05a79cecff

# **How To Download Text Into Photoshop Crack + [Win/Mac]**

A collection of collections of all of the quotes in the world - foxstar ====== foxstar I think a lot of folks don't know a lot of famous quotes and it would be nice to be able to find them on one page. At first glance I thought it was just a massive quotes page but there are a few other neat features. ~~~ nishantmodak Great site! ------ saket123 I like the simple design and the fact that the quotes are short. The issue I have with the design though is that the layout of the quotes is too small and cramped. It feels disjointed and difficult to find. I wonder if you could consider moving the search bar to the left and making some of the quotes smaller, perhaps the ones about the iPhone. I do think it's a great idea, though. ~~~ foxstar Can you provide some more details. ------ redthrowaway Cool, but there's no way to make it a bookmark... ------ drcode There is a good reason that you made this, but now that it is complete you can go the rest of your life without a need to be concerned with it. ~~~ foxstar Duly noted :) This invention relates to the field of mass storage devices, and more particularly to disk drives for computers. Mass storage devices such as magnetic media and optical disk drives have been widely employed in computer systems. Such mass storage devices typically comprise several interconnected disk platters. The disks can include a substrate and an overlying thin film, as is the case with magnetic media. The thin film can include a magnetic storage medium with a magnetized pattern therein. With optical media, the thin film can include a series of concentric rings. The thin film is selectively magnetized in the pattern to store data. This can be accomplished by an associated magnetic write head, an optical read head, or a combination of the two. Although mass storage devices are common in computer systems today, there is a need to increase their storage capacity and increase the reliability of the mass storage devices. The most common approach to this goal is to employ multiple mass storage devices with multiple read/write heads positioned to read/write to multiple platters from a common location. To permit independent operation, the multiple

### **What's New In How To Download Text Into Photoshop?**

#include #include #include #include "videostream.h" void vstream init(vstream \*vs) { vs->write = NULL; vs->reset = NULL; vs->videobuf = NULL; } void vstream\_flush(vstream \*vs) { vs->write = vstream\_write; vs->reset = vstream\_reset; vs->videobuf = vstream\_buf; } void vstream\_memcpy(vstream \*vs, const void \*src, size\_t src\_size) { vs->write = vstream\_write; vs->reset = vstream\_reset; vs->videobuf = vstream\_buf; memcpy(vs->videobuf, src, src\_size); } void vstream\_write(vstream \*vs, const void \*buf, size\_t size) { vs->videobuf = (void\*) buf; vs->write = vstream\_write\_oob; vs->reset = vstream\_reset; vs->videobuf = vs->videobuf + size; } int vstream\_write\_oob(vstream \*vs, const void \*buf, size\_t size) { return vs->write(vs, buf, size); } int vstream\_reset(vstream \*vs) { return vs->videobuf = vs->videobuf; } int vstream alloc(vstream \*vs, size t size) { if (vs->videobuf) { return -1; } vs->videobuf = calloc(size, sizeof(void\*)); vs->videobufsize = size; vs->write = vstream\_write; vs->

# **System Requirements For How To Download Text Into Photoshop:**

• Windows 10 Version 1703 or later • 4GB RAM (6GB recommended) • 1GB free HDD space • Dual-Core CPU or equivalent • DirectX 11 graphics card with 1GB VRAM (VRAM of 2GB or more recommended) • OpenGL 4.0 or later graphics card • Minimum 4GB monitor resolution (1366 x 768 recommended) • DirectX 11 compatible game controller or keyboard and mouse • OSX 10.11 or later • MacBook Pro with Intel HD Graphics 6000 or later

<https://enricmcatala.com/adobe-photoshop-cc-2020-free-version-download-for-mac-os-x/>

[https://romanibook.com/upload/files/2022/07/6LvE5iRnh5Ht4RDnqMcC\\_01\\_26fd670a8e6e62dc4444599400a133ff\\_file.pdf](https://romanibook.com/upload/files/2022/07/6LvE5iRnh5Ht4RDnqMcC_01_26fd670a8e6e62dc4444599400a133ff_file.pdf)

<https://p2p-tv.com/download-photoshop-cc-home-full-version-for-pc-20/>

[https://netafits.com/wp-content/uploads/2022/07/Adobe\\_Photoshop\\_Activation\\_Key\\_2020\\_Full\\_Version\\_Crack\\_With\\_Keygen.pdf](https://netafits.com/wp-content/uploads/2022/07/Adobe_Photoshop_Activation_Key_2020_Full_Version_Crack_With_Keygen.pdf) <https://loskutbox.ru/wp-content/uploads/2022/07/darkayl.pdf>

[https://likesmeet.com/upload/files/2022/07/5vq4FtUmR55N3WWxIB9F\\_01\\_26fd670a8e6e62dc4444599400a133ff\\_file.pdf](https://likesmeet.com/upload/files/2022/07/5vq4FtUmR55N3WWxIB9F_01_26fd670a8e6e62dc4444599400a133ff_file.pdf)

<https://efekt-metal.pl/witaj-swiecie/>

<https://postlistinn.is/gift-of-the-gods-full-version-photoshop-2>

<http://rxharun.com/?p=191933>

<http://wp2-wimeta.de/free-download-photoshop-7-0/>

<http://theinspirationseekers.com/129311-2/>

<http://rootwordsmusic.com/2022/07/01/cs3-for-pc/>

<https://natsegal.com/photoshop-cc-2020-23-1-download-keygen/>

<https://portalnix.com/adobe-photoshop-classic-vs-adobe-photoshop/>

[https://www.vedraivedrai.eu/wp-content/uploads/2022/07/Topaz\\_Labs\\_for\\_Adobe\\_Photoshop\\_CC\\_2020.pdf](https://www.vedraivedrai.eu/wp-content/uploads/2022/07/Topaz_Labs_for_Adobe_Photoshop_CC_2020.pdf)

[https://delicatica.ru/wp-content/uploads/2022/07/adobe\\_photoshop\\_cs\\_9\\_free\\_download\\_full\\_version\\_for\\_windows\\_.pdf](https://delicatica.ru/wp-content/uploads/2022/07/adobe_photoshop_cs_9_free_download_full_version_for_windows_.pdf)

<https://ourlittlelab.com/photoshop-keygen-21/>

<https://www.pinio.eu/wp-content/uploads//2022/07/laqdar.pdf>

<https://trzcrew.tv/download-photoshop-elements/>

<https://www.careerfirst.lk/sites/default/files/webform/cv/adobe-photoshop-cs6-apk-download-for-pc.pdf>